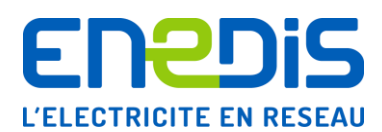

# Aide en ligne - Dictionnaire de données Agrégats segmentés de consommation et de production électrique au pas ½ h

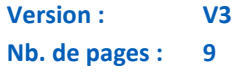

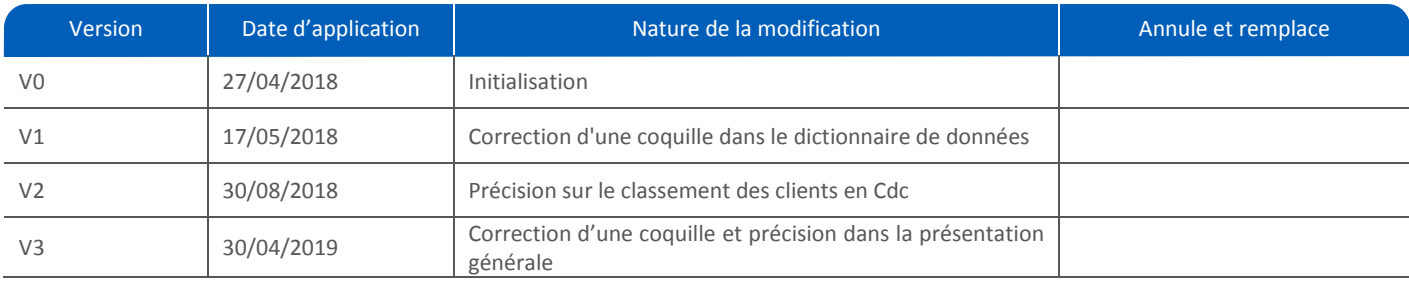

# **Annexe :**

# **Résumé / Avertissement**

Cette note est une aide en ligne et un dictionnaire de données à destination des utilisateurs du jeu de données "Agrégats segmentés de consommation et production électrique au pas 1/2h".

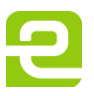

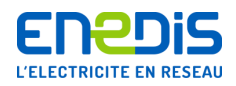

# SOMMAIRE

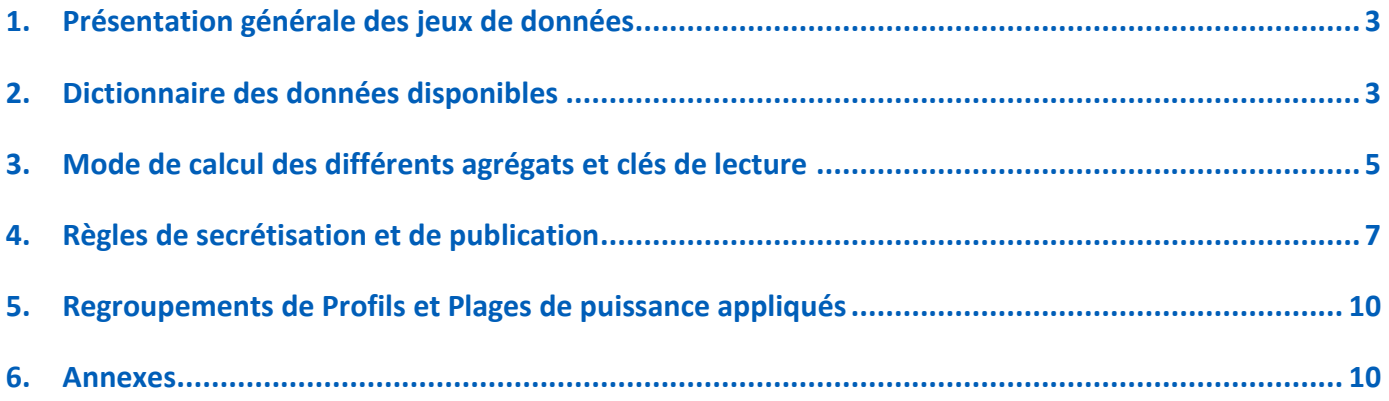

Page : 2/11

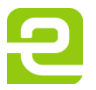

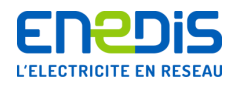

# <span id="page-2-0"></span>**1. Présentation générale des jeux de données**

Les jeux de données présentent des agrégats de consommation et de production d'électricité des utilisateurs du réseau Enedis au pas ½ h. Cette publication répond à une nouvelle obligation légale (L111-73-1) créée dans le cadre de la Loi Pour une République Numérique. Le décret 2017-486 et son arrêté d'application paru le 29 décembre 2017 fixent les modalités détaillées de mise en Open Data de données de consommation et production par les GRD et GRT, Electricité et Gaz.

# Contenu des jeux de données

Les jeux de données contiennent 3 familles d'agrégats :

- Le **nombre de points** de soutirage / d'injection
	- L'énergie totale soutirée / injectée
	- Les **courbes moyennes** de consommation / production

Les profils types doivent également faire l'objet d'une publication selon le décret : ils sont déjà publiés sur l'Open Data d'Enedis : [https://data.enedis.fr/explore/dataset/coefficients-des-profils,](https://data.enedis.fr/explore/dataset/coefficients-des-profils) et peuvent être visualisés sur cette page : [http://www.enedis.fr/coefficients-des-profils.](http://www.enedis.fr/coefficients-des-profils)

**La publication se fait au travers de trois jeux de données principaux** contenant les croisements attendus pour les différents segments d'utilisateurs du réseau Enedis :

- Consommateurs <= 36 kVA Agrégats publiés par **Profil** et Plage de **puissance souscrite**
- Consommateurs > 36 kVA Agrégats publiés par **Profil**, Plage de **puissance souscrite** et **Secteur d'activité**
- Producteurs Agrégats publiés par **Filière de production** et Plage de **puissance d'injection**

**Trois jeux de données annexes** sont également publiés. Ils contiennent le nombre de points de soutirage et d'injection sans traitement liés au secret statistique (cf partie 5.)

- Consommateurs <= 36 kVA [: https://data.enedis.fr/explore/dataset/nb-clients-inf-36/](https://data.enedis.fr/explore/dataset/nb-clients-inf-36/)
- Consommateurs > 36 kVA [: https://data.enedis.fr/explore/dataset/nb-clients-sup-36/](https://data.enedis.fr/explore/dataset/nb-clients-sup-36/)
- Producteurs [: https://data.enedis.fr/explore/dataset/nb-clients-prod/](https://data.enedis.fr/explore/dataset/nb-clients-prod/)

# Périmètre Géographique

En 2018, le périmètre géographique est national. Les agrégats sont calculés en prenant en compte toutes les données du périmètre Enedis. A partir de 2019, les agrégats seront également fournis à la maille **régionale** (12 régions administratives métropolitaines).

# Autres axes d'analyses

Les axes d'analyses principaux sont les croisements listés ci-dessus : Profil, Plage de puissance, Secteur d'activité, Filière de production. A partir de 2020, les agrégats de consommation seront également produits par **Code NAF** et **Option tarifaire du tarif d'acheminement**.

# Fréquence de publication

Les agrégats sont publiés trimestriellement, au plus tard 31 jours après la fin du trimestre.

# <span id="page-2-1"></span>**2. Dictionnaire des données disponibles**

Voici la description détaillée du contenu de chaque jeu de données. Pour en savoir plus sur les règles de calcul des agrégats, se rapporter à la section 3 de ce document.

# **Jeux de données consommation (<= 36 kVA et > 36 kVA)**

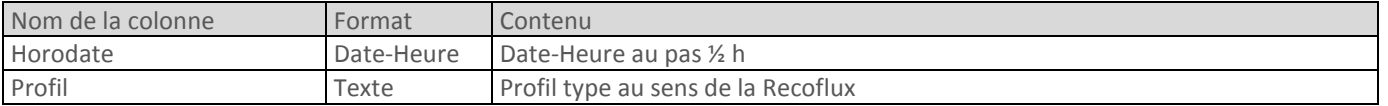

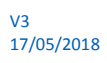

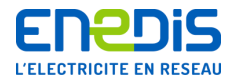

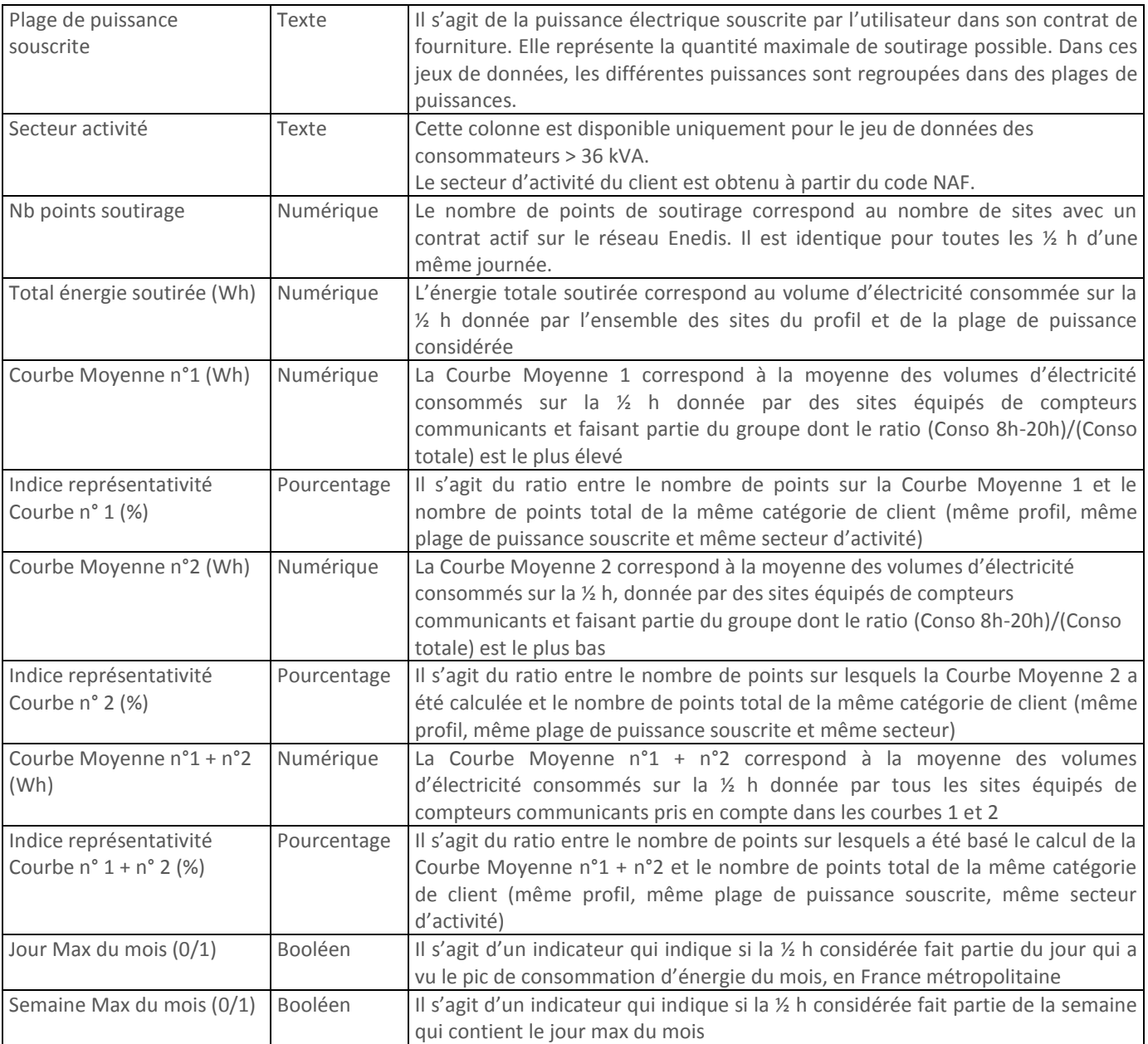

# **Jeu de données production**

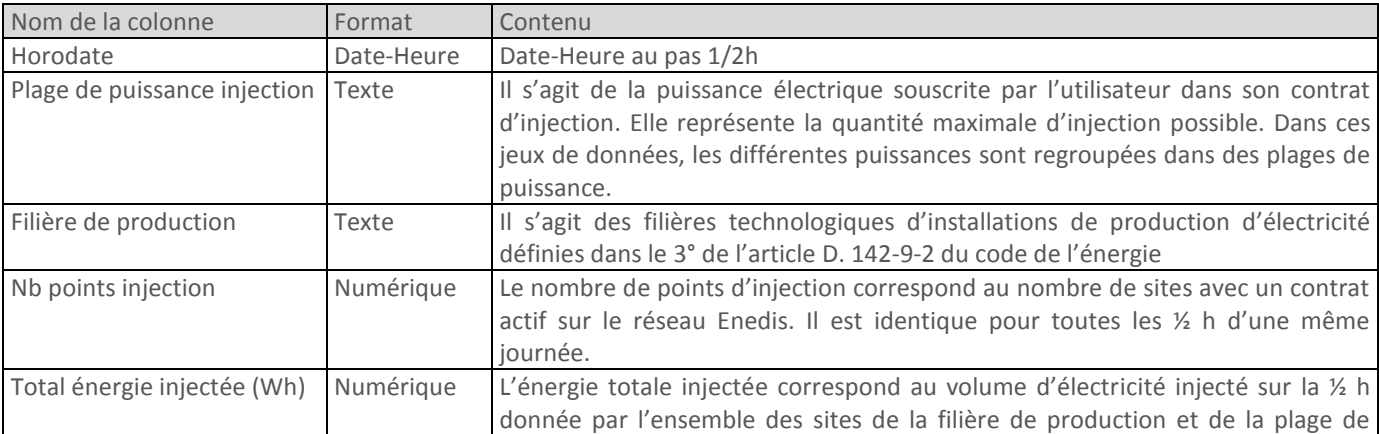

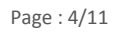

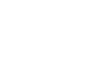

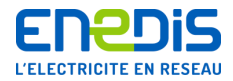

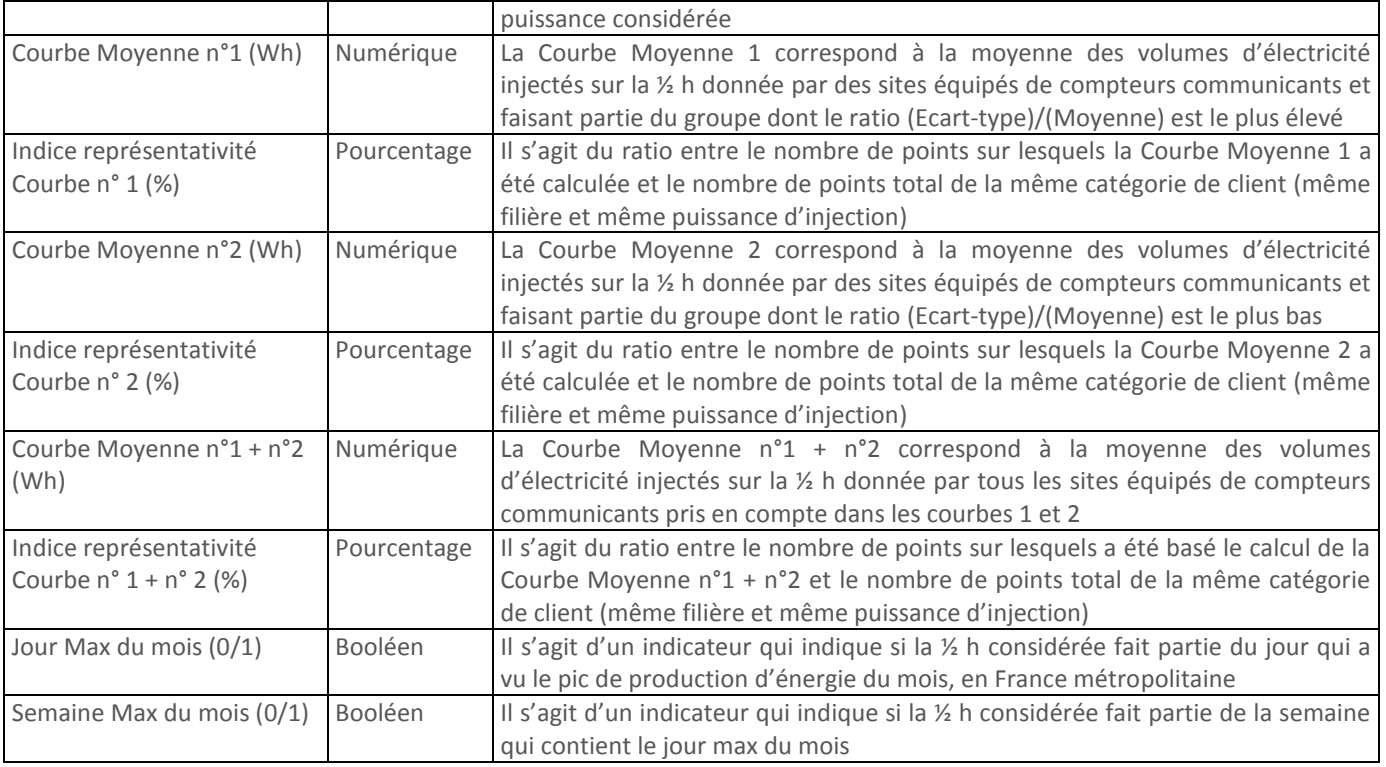

#### **Remarques :**

Lorsque pour une catégorie donnée (profil, plage de puissance, secteur d'activité, etc.), il n'y a pas de point de soutirage ou d'injection, la cellule du tableau indique 0. De même en cas de consommation ou de production nulle.

Lorsque pour une catégorie donnée (profil, plage de puissance, secteur, etc.), les informations sont confidentielles, la cellule du tableau est vide.

Se reporter à la section « Règles de secrétisation » de ce document pour en savoir plus sur la notion de confidentialité.

# <span id="page-4-0"></span>**3. Mode de calcul des différents agrégats et clés de lecture**

# Energie totale soutirée / injectée

Le calcul des énergies soutirées et injectées s'effectue de la même façon que pour les bilans électriques construits dans le cadre de la Reconstitution des flux pour le processus RecoTemp, décrite dans les règles du dispositif de Responsable d'Equilibre. Il s'effectue pour les clients profilés en trois étapes :

- 1. Les facteurs d'usages de chaque client déjà calculés pour les bilans RecoTemp sont utilisés. Il s'agit de la puissance biannuelle ou mensuelle calculée pour chaque poste horosaisonnier à l'aide des valeurs d'énergies mesurées entre deux relèves.
- 2. On applique ensuite, au facteur d'usage, le profil ajusté à la température de la période (méthode appelée « au prorata profilis »). Cette énergie « modélisée » permet ainsi d'obtenir la consommation du client au pas ½ h.
- 3. Lorsque le facteur d'usage le plus récent ne couvre pas la fin de la période de calcul (trimestre), la dernière valeur connue est utilisée et prolongée jusqu'à la fin du trimestre.

Pour les clients traités en courbe de charge dans la Reconstitution des flux, l'énergie au pas ½ h correspond à la courbe de charge relevée.

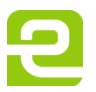

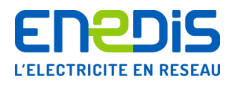

Pour obtenir l'Energie totale soutirée ou injectée, l'intégralité des utilisateurs du réseau Enedis avec une situation contractuelle active est prise en compte.

Page : 6/11

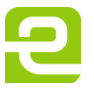

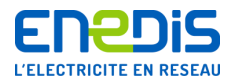

# Nombre de points de soutirage/injection

Le nombre de points de soutirage et d'injection correspond au nombre de points pris en compte dans le calcul de l'énergie totale. Il s'agit du nombre d'utilisateurs du réseau Enedis avec une situation contractuelle active. C'est donc l'énergie soutirée ou injectée par ces points qui est sommée pour obtenir l'Energie totale.

Le nombre de points de soutirage et d'injection est identique pour toutes les ½ h d'une même journée.

### Courbes de charge moyennes

Pour chaque maille de publication (profil, plage de puissance, secteur d'activité, etc.), trois courbes de charge moyennes de clients télé relevés sont fournies. L'objectif étant de représenter des comportements hétérogènes au sein d'une même catégorie de clients.

Les critères différenciants choisis sont :

- **Pour la consommation : le ratio « Peak / Off-Peak ».** Il s'agit du ratio entre la somme des consommations entre 8h et 20h les jours ouvrés - période électrique dite « peak » - et la somme des consommations totales sur la période
- Pour la production : le coefficient de variation. Il s'agit du ratio entre l'écart-type et la moyenne sur la période considérée

La valeur du ratio de chaque client est calculée sur l'intégralité du trimestre. Il permet ensuite de classer les clients en deux catégories :

- La Courbe Moyenne 1 agrège l'énergie des 50% des clients avec le ratio le plus faible
- La Courbe Moyenne 2 agrège l'énergie des 50% des clients avec le ratio le plus élevé
- La Courbe moyenne n°1 et n°2 agrège l'énergie de l'ensemble des points (100% des clients de la maille)

Ainsi un client peut être classé différemment d'un trimestre à l'autre.

# <span id="page-6-0"></span>**4. Règles de secrétisation et de publication**

# Client avec une puissance d'injection ou de soutirage <= 36 kVA : Application des règles de protection des Données à Caractère Personnel (DCP)

Les données du segment <= 36 kVA sont protégées de façon à préserver la confidentialité des Données à Caractère Personnel. Des règles strictes fixées par les textes réglementaires ont été appliquées. Ces règles sont basées sur **un nombre minimal de points à prendre en compte dans les agrégats** pour ne pas révéler de comportements individuels.

Le critère du nombre de points varie selon la longueur de la période et la finesse du pas de temps de l'agrégat : plus la période est longue et plus le pas de temps est fin, plus le critère du nombre de points à agréger augmente.

- Pour les agrégats « Energie totale », qui sont toujours publiés sur un trimestre et au pas ½ h, les règles sont :
	- 100 points pour publier un agrégat constitué uniquement de clients profilés
	- **5 000 points** pour publier un agrégat constitué uniquement de clients traités en courbe de charge
	- **100 points de courbe de charge dans un total de 5 000 points** dans le cas d'un mélange de clients profilés et traités en courbe de charge
	- 100 points pour publier l'agrégat au pas jour

Ces critères de nombre de points à respecter sont **divisés par 10 pour la production**.

Ainsi, selon les types de données contenus dans l'agrégat (profilage ou courbe de charge), l'agrégat « Energie totale » est publié, agrégé au pas jour, ou masqué.

- Pour les agrégats « Courbe moyenne », qui sont publiés sur une période et un pas de temps de variable, les règles sont :
	- **5 000 points** pour publier l'agrégat au pas ½ h sur un trimestre
	- **500 points** pour publier l'agrégat au pas ½ h sur une semaine
	- **100 points** pour publier l'agrégat au pas ½ h sur une journée
- 100 points pour publier l'agrégat au pas jour (moyenne des consommations sur la journée), quelle que soit la période Ces critères de nombre de points à respecter sont **divisés par 10 pour la production**.

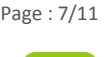

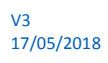

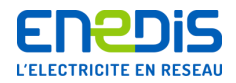

Ainsi, selon le nombre de points, l'agrégat « Courbe moyenne » est publié, agrégé au pas jour ou masqué, tel que :

- Si l'agrégat ne contient pas 5 000 points mais qu'il en contient 500 : les semaines qui contiennent les pics de consommation mensuels sont publiés au pas ½ h et le reste de la période est publié au pas jour
- Si l'agrégat ne contient pas 500 points, mais qu'il en contient 100 : les jours qui contiennent les pics de consommation mensuels sont publiés au pas ½ h et le reste de la période est publié au pas jour
- Si l'agrégat ne contient pas 100 points, il n'est pas publié

*L'horodate des jeux de données est au pas ½ h, les valeurs au pas jour sont donc dupliquées sur les 48 ½ h de la journée. Ce qui a pour conséquence des représentations en « escalier » pour certains agrégats, visibles sur la datavisualisation du jeu de données sur le site institutionnel Enedis [\(http://data.enedis.fr\)](http://data.enedis.fr/)* 

*Voici un exemple de l'impact que ces règles ont sur les « Courbes moyennes » publiées :*

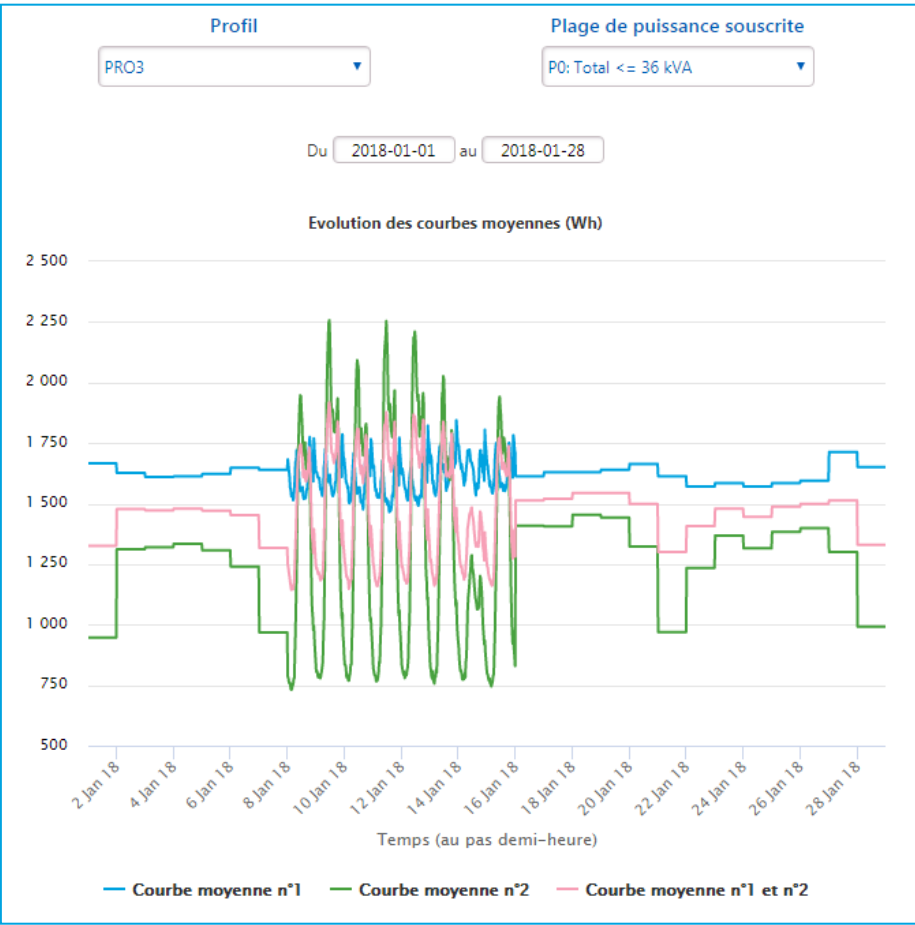

Sur cette représentation des courbes de consommations moyennes de PRO3 télé relevés, toutes plages de puissance confondues, la semaine du 08/01/2018 au 16/01/2018 est publiée au pas ½ h, tandis que le reste de la période est agrégée au pas jour.

Ce qui signifie que cette maille ne contient pas 5000 points pour publier toute la période au pas ½ h, mais qu'elle contient au moins 500 points pour publier une semaine au pas ½ h. Le reste de la période donne une information au pas jour.

# Client avec une puissance d'injection ou de soutirage > 36 kVA : Application du secret des affaires

Les données des clients > 36 kVA sont protégées de façon à préserver le secret des affaires. Pour une maille donnée (profil, puissance souscrite, filière, etc.), les données ne sont affichées que si l'agrégat contient 3 sites ou plus et si aucun des sites ne représentent plus de 85% du total de l'agrégat.

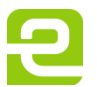

<span id="page-8-0"></span>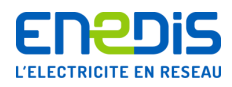

Page : 9 /11

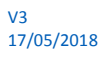

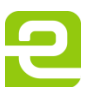

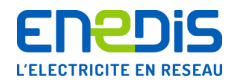

# **5. Regroupements de Profils et Plages de puissance appliqués**

Certains croisements de profils et plages de puissances présentent peu de clients actifs. Afin de limiter le nombre de données masquées en application des règles de confidentialité, des regroupements de profils et de plages de puissances ont été effectués. Ils sont listés ici :

Regroupements de profils :

- RES1WE groupé avec RES1
- RES5 groupé avec RES2
- PRO1WE groupé avec PRO1
- PRO2WE et PRO6 groupés avec PRO2
- ENT2 groupé avec ENT1
- ENT4, ENT5 et ENT7 groupés avec ENT3

Regroupements de puissances :

- Pour les PRO2, RES2 et RES2WE, regroupements des puissances de 0 à 6 kVA (inclus)
- Pour les PRO3, RES11, RES3 et RES4, regroupements des puissances de 0 à 9 kVA (inclus)
- Pour les PRO4, regroupement des puissances de 0 à 12 kVA (inclus)
- Pour les PRO3 et RES3, regroupement des puissances de 18 (exclu) à 30 kVA (inclus)
- Pour les PRO4 et RES4, regroupement des puissances de 18 (exclu) à 36 kVA (inclus)
- Pour les RES2WE, regroupement des puissances de 15 (exclu) à 36 kVA (inclus)

La datavisualisation permet de visualiser les données et de réaliser des opérations de tri / filtre. Le contenu de la liste déroulante « Puissance souscrite » s'adapte en fonction du profil choisi.

A noter, que pour les agrégats « Nombre de points de soutirage » et « Nombre de points d'injection », aucune règle de secret statistique n'est à appliquer.

Il est donc possible de publier le détail des croisements sans regroupement de profil et plage de puissance. Cela a donné lieu à la production de 3 jeux de données annexes contenant uniquement le nombre de points de soutirage/injection. Ils sont disponibles sur la plate-forme Open Data d'Enedis (data.enedis.fr) ici :

- Consommateurs <= 36 kVA [: https://data.enedis.fr/explore/dataset/nb-clients-inf-36/](https://data.enedis.fr/explore/dataset/nb-clients-inf-36/)
- Consommateurs > 36 kVA [: https://data.enedis.fr/explore/dataset/nb-clients-sup-36/](https://data.enedis.fr/explore/dataset/nb-clients-sup-36/)
- Producteurs [: https://data.enedis.fr/explore/dataset/nb-clients-prod/](https://data.enedis.fr/explore/dataset/nb-clients-prod/)

# <span id="page-9-0"></span>**6. Annexes**

# **Annexe 1 – Glossaire**

**Agrégat** : grandeur synthétique généralement représentatif d'une somme ou d'une moyenne.

**Activité de reconstitution des flux (RecoFlux)** : Enedis et tous les autres Gestionnaire de Réseau de Distribution (GRD) se doivent de transmettre chaque semaine à RTE, le bilan des consommations et des productions au pas ½ h sur leur réseau par Responsable d'Equilibre (RE). L'information n'est que rarement disponible au pas de temps ½ h (index mensuels ou semestriels), le GRD doit donc reconstituer les flux du réseau. Le principe de profilage permet d'estimer, à partir d'index, et de profils types de clients, la consommation ou la production au pas ½ h.

**Profil :** Un profil reflète une forme de consommation ou de production, c'est-à-dire la façon dont un client moyen consomme ou produit l'électricité ½ h par ½ h. Enedis construit des profils nationaux en vue d'établir les bilans réglementaires d'énergie par RE (activité de reconstitution des flux).

**Secteur d'activité :** Les secteurs agriculture, tertiaire, industrie sont déduits des codes NAF des points de consommation > 36 kVA. La correspondance entre code NAF et secteur d'activité est présentée en annexe.

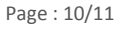

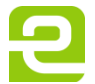

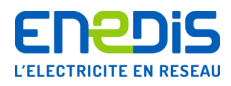

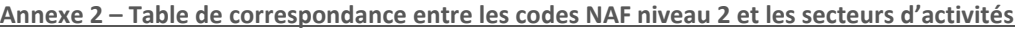

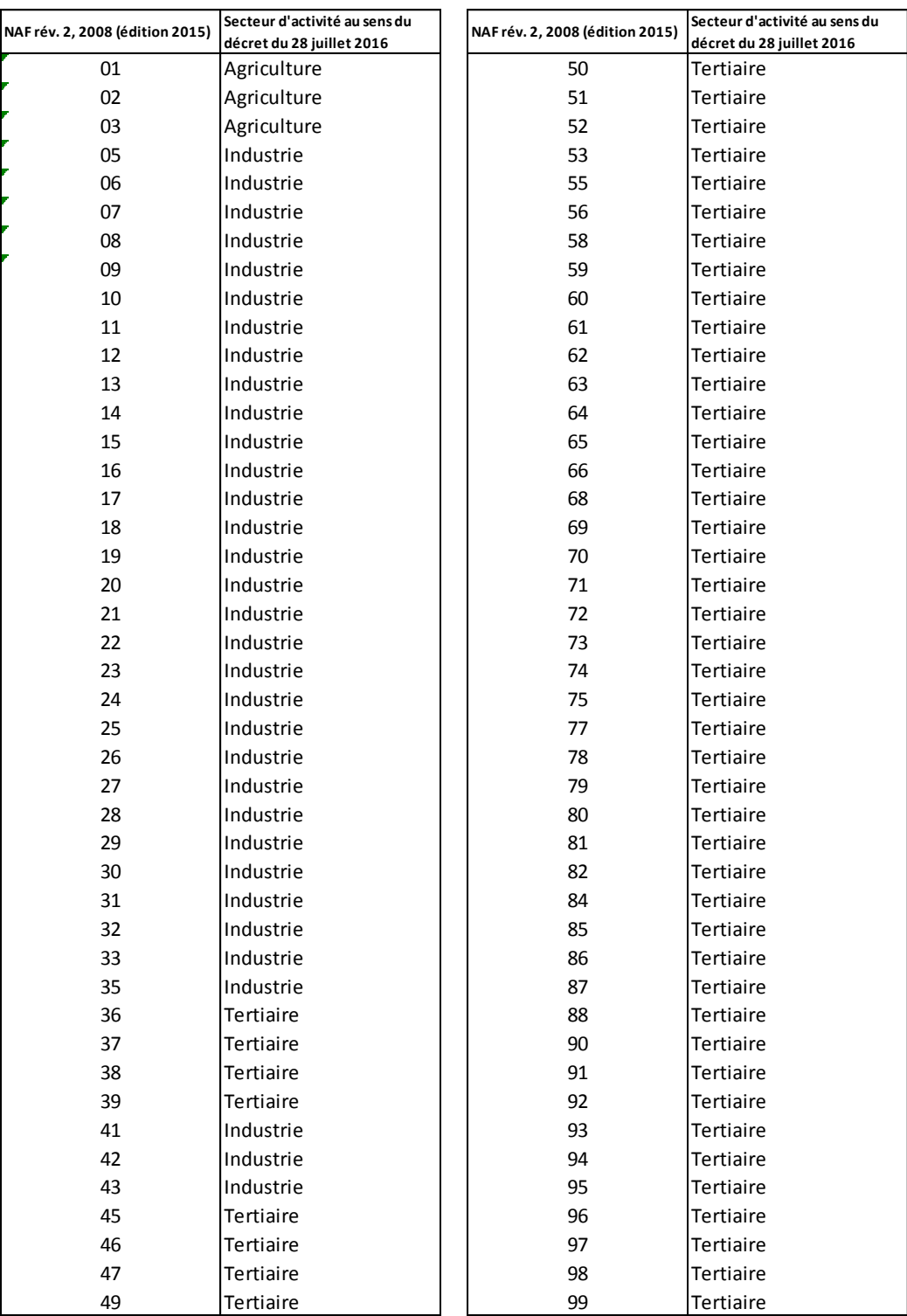

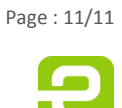